Can I Download Older Versions Of Photoshop

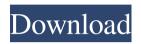

Can I Download Older Versions Of Photoshop Crack+ With License Code [Latest 2022]

# Note The Magic Wand does not select a whole region of an image. The selection tool can be set to use the Spot Healing Brush, or you can create a selection

# using the Lasso tool. 3. When the Magic Wand is active, click in an area that's a similar color to the background color.

Can I Download Older Versions Of Photoshop Crack Activation Key Free Download Photoshop Elements 15 You are about to learn how to make a Photoshop Element 15 tutorial, how to edit images with Photoshop elements and the different ways you can use it to create a

variety of images. Best of all, Photoshop Elements is completely free. In the video above, we go through the key things you need to know in order to edit images with Photoshop Elements. These are

the steps you need to take: How do I open a.PSD file? How do I open a.PSE (Photoshop Elements) file? How do I make a transparent background using Photoshop Elements? How do I make a mask

# for a specific object in a picture? How do I add a layer mask? How do I open the Layers Panel in Photoshop Elements? How do I change the opacity of a layer? How do I make a simple adjustment in

Photoshop Elements? How do I add new layers and resize old ones? How do I remove objects from a picture? How do I use the Free Transform tool to resize an object? How do I

remove a layer? How do I change the color of a layer? How do I duplicate a layer? How do I add a new layer with text? How do I change the color of a text layer? How do I change the

transparency of a layer's color? How do I create a new layer using text? How do I create a new layer for text on a picture? How do I use the Flip Vertical option in Photoshop Elements?

# How do I use the cut tool to paste and edit text? How do I change the rotation of a text layer? How do I crop a picture and change its perspective? How do I smooth an image using the Move Tool? How

# do I resize a picture and create an aspect ratio? How do I crop a picture with the Crop Tool? How do I crop with the Crop tool? How do I rotate a picture? How do I use the H and V Tool to

rotate a picture in 90-degree increments? How do I select a specific part of a picture? How do I change the color and contrast in a picture? How do I create a new layer from a picture

#### 05a79cecff

Can I Download Older Versions Of Photoshop Keygen

Q: Why do monsters use "turtle" attacks? I have noticed that most of the monsters, especially the ones that need to be stunned with some sort of AoE

attack use the "turtle" attack (most often targets the body rather than the head) and I just wanted to know what is the reasoning behind this. I have noticed that it appears to be a relatively

common technique among most common creatures so I just wanted to know what is it used for and if it has any significant drawbacks. A: Mechanism: Apply Stun Destruction:

Turtle Attack does not deal any damage, but it does disable attacks for up to 1 second; it can be dispelled with a dispel magic. Play style: Some common ways this is used: **Cluster of Clones: Just** 

as the name implies, the enemy creates a lot of clones that move around the arena. This is used as a "hurry up" tactic to do damage at the last second in a dangerous situation. Calm: This is the most

common application of turtle for beginners. It is a very useful attack to slow down the enemy movement, so that you can deal with him with a series of attacks without having to flee. Protect: This

often works best as the next-to-last move when you are low on damage in a boss fight. If you are able to keep up the attacks, you can keep the boss low with this technique. Pick Off: You want to keep just

one target. This is usually a melee attack, but in a tight situation, even a ranged attack can be used. Tranquil: This is another turtle of mine. This time, it is used to slow the movement of a target.

You can use this to move around a spot where you want to backstab with ease. A: Turtle attack is a good way of applying pain/stun. This method is sometimes useful to protect oneself from a

melee attack. For example, if you use dodge, then the enemy can still hit you in all the places you use dodge in, but if you use turtle, then it will only hit once. It can also help in a 2 person team

### fight, so the enemy doesnt hit you if one of you turtle's the enemy. Saturday, July 26, 2012 12:50 Well, it's been fun

What's New in the Can I Download Older Versions Of Photoshop?

### The Pen Tool can be

used for drawing, sketching and drafting. And you can use it on any layer in an image. The Gradient Tool is a brush that lets you change the color of an area or background. Gradients can be used

to create design elements and apply effects to an image. There are a variety of gradient brushes in Photoshop. The Pencil Tool is similar to the Pen Tool. It lets you fill an area with a solid

color or gradient. It is useful for changing the color of a photo or for correcting color errors in an image. The Eraser is the tool that can be used to clear unwanted parts of an image. It's like an X-

# acto knife for images. The Eraser Tool can be used to erase a part of an image and remove unwanted details. The Eyedropper is used to select the color of an area. Using the Eyedropper, you can

# select any color in an image and apply that color to a new layer or shape. There are Photoshop Elements brushes, pens and the Fuzzy Wand that are helpful in making decorative digital art.

While it is possible to use a keyboard, mouse or stylus to draw in Photoshop Elements, it is more convenient to use the tools that come with Photoshop. However, the process remains much the

same. The Fuzzy Wand and the Brush Tool are used for making digital artwork. The Fuzzy Wand is a drawing tool that lets you move the brush size and shape while drawing. It is like a rubber stamp for

digital artwork. The Brush Tool lets you paint, erase and create colors and textures. Instead of using Photoshop brushes, artists can opt to use Photoshop brushes that are included with

Elements. These are available for free from the Internet. They are designed by Adobe and are similar to the Photoshop brushes. You can get Photoshop brushes, brushes for Elements and cartoon

characters for free from websites. If you would rather use pen, pencil or paint then you can create artwork using Photoshop. There are loads of apps available that let you use these tools online.

You can use any available software to create a digital artwork using the tools provided by Photoshop. You can buy a scanner and scanners that let you scan papers, pictures,

documents and other objects into an image. These images can be used in Photoshop and transformed to make 3-dimensional or other kinds of artwork. If you use Photoshop, you might want to visit the

System Requirements For Can I Download Older Versions Of Photoshop:

# Standalone: You can play our game on a mobile device running the game, but you will need a powerful device and a stable network connection. Please be

aware that the game is optimized for the highend devices and might not run smoothly on a low-end device. Standalone for Steam: The game is available for download on the Steam store and can be

# played offline. We recommend the following system specs to enjoy the full game experience. Intel® Core<sup>TM</sup> i5-6600K or AMD Ryzen<sup>TM</sup> 7 1800X 3.6

### Related links:

https://www.academialivet.org.mx/blog/index.php?entrvid=18353 http://karnalketo.com/free-vectors-stock-images-icons-etc-for-banner-design/ http://lectomania.com/wp-content/uploads/2022/07/scovfeli.pdf https://www.acc.org.bt/sites/default/files/webform/complaints/traidsoft-net-2016-downloadphotoshop-free.pdf https://sattology.org/wp-content/uploads/2022/07/lavsadz.pdf https://loguatics.com/adobe-photoshop-cs5-full-version/ https://www.sanborntonnh.org/sites/g/files/vyhlif3776/f/uploads/2018 town report.pdf https://www.brimfieldma.org/sites/g/files/vyhlif4181/f/uploads/2022 annual town meeting warrant.pdf https://www.careerfirst.lk/sites/default/files/webform/cv/renafin972.pdf http://www.dagerardo.ch/how-to-get-adobe-photoshop-free/ https://www.gorelim.com/photoshop-7-0-download/ https://www.careerfirst.lk/sites/default/files/webform/cv/pedadel725.pdf https://lsvequipamentos.com/wp-content/uploads/2022/07/jassdor.pdf https://ethandesu.com/wpcontent/uploads/2022/07/how to download photoshop brushes mac.pdf https://www.reperiohumancapital.com/system/files/webform/carluxu507.pdf https://spacemonkeymedsofficial.com/how-to-get-photoshop-free-legally-and-safety/ https://aulasvirtuales.zaragoza.unam.mx/cv/blog/index.php?entrvid=9964 https://facepager.com/upload/files/2022/07/2XgMIYwLNn2xbmEUWyB1 01 aec674a4ee 63f07a718407bd80124b65 file.pdf https://dry-ridge-70878.herokuapp.com/installer photoshop cs5 free download.pdf https://supervacht.me/advert/download-free-adobe-photoshop-cc-2020/